## USER MANUAL

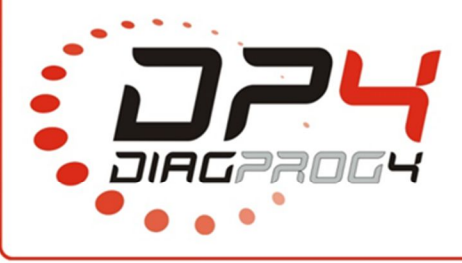

DP4 TESTER Rev 1.0 Date: 05/2015

Please update device from server

(EXTERNAL INTERFACE TEST available from version **0.02 – 001 –** 25.05.2016)

If after running EXTERNAL INTERFACE TEST, following error message appears : *VREG RELAY – ERROR***,** verify tester installation according to the following photos:

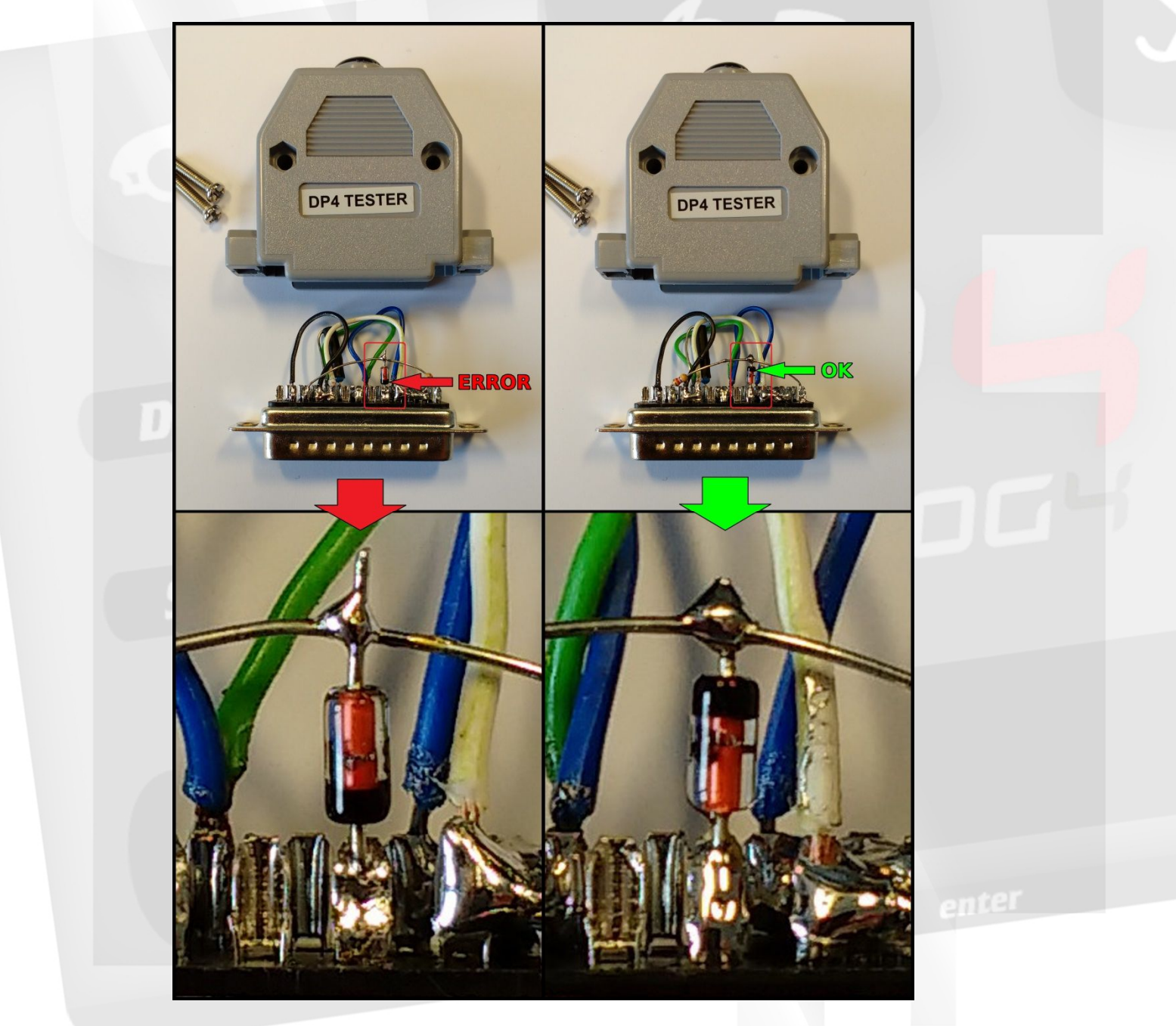

If after running again EXTERNAL INTERFACE TEST, error message appears *VREG RELAY – ERROR***,** please contact your dealer or Elprosys Support Team.

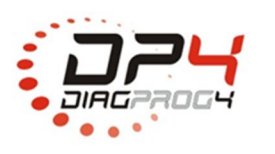

Elprosys Sp. z o.o. ul. Tarnogórska 140, Gliwice 44-102, Polska tel. +48 32 301-2-301, fax. +48 32 301-2-302

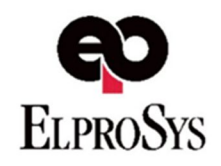

## **JSER MANUAI**

DP4 TESTER Rev 1.0 Date: 05/2015

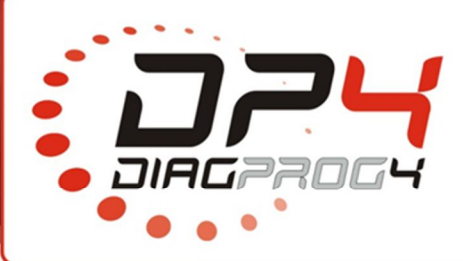

Run a test – EXTERNAL INTERFACE TEST

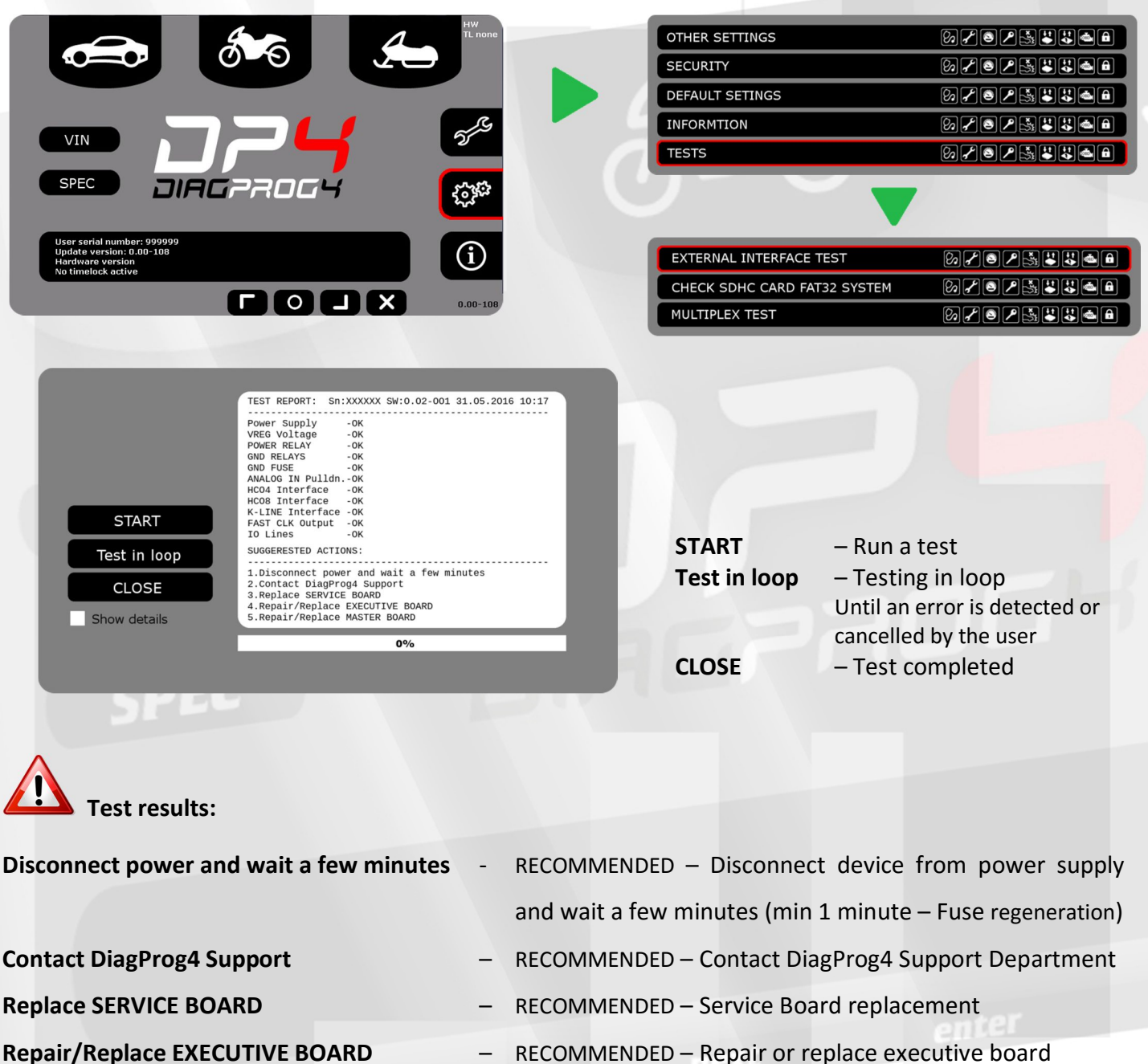

## **LEGAL DISCLAIMER**

It is forbidden to use DiagProg4 device, software for this device, information contained in this document and any other Elprosys products for purposes which are illegal or prohibited in any other way. Elprosys and the company's management board shall not be liable for the results of the use of the DiagProg4 device, software, information contained in this document and any other Elprosys products for purposes which are illegal or prohibited in any other way. Copying, redistribution, publishing, dissemination, sale, giving access to or making use in any other way of the whole or part of the software and data contained in this document are forbidden. Elprosys may introduce improvements or modifications of products on offer and their documentation as well instruction manuals at any time without a prior notice. Any and all trademarks, product names and information set forth in the document are the property of the Elprosys company and are protected by the law. A User is required to respect intellectual property rights of resources contained in the document.

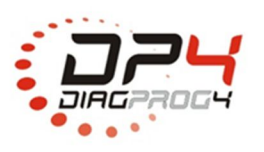

Elprosys Sp. z o.o. ul. Tarnogórska 140, Gliwice 44-102, Polska tel. +48 32 301-2-301, fax. +48 32 301-2-302

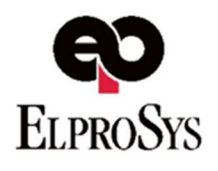

www.diagprog.com www.elprosys.com